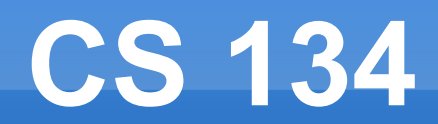

### More Graphics

#### Almost everyone did the extra credit. If the average grade gets above 100...

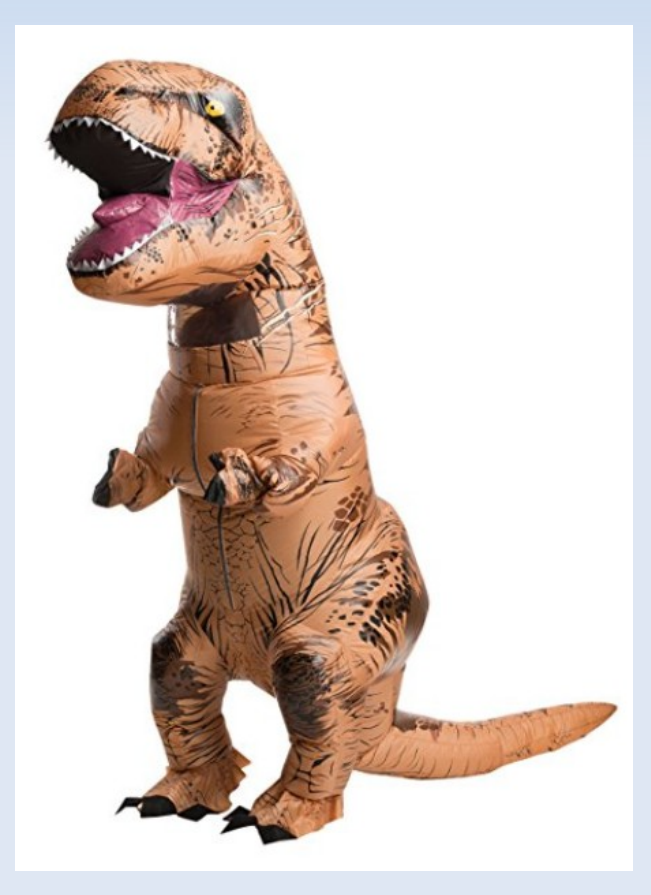

**Here's a common mistake from homework 1.** Can you find the bug?

```
if(kbState[KeyEvent.VK_W]) {
  if(spritePos[1] > 0) {
      spritePos[1] = spritePos[1] - 5;
   } else {
     spritePos[1] = 0;
 }
}
```
■ Here's a common mistake from homework 1. Can you find the bug?

```
if(kbState[KeyEvent.VK_W]) {
  if(spritePos[1] > 0) { // what happens if spritePos[1] == 3?
      spritePos[1] = spritePos[1] - 5;
   } else {
     spritePos[1] = 0;
 }
}
```
#### **Better version**

```
if(kbState[KeyEvent.VK_W]) {
   spritePos[1] = spritePos[1] - 5;
  if(spritePos[1] < 0) {
     spritePos[1] = 0;
   }
}
```
#### Questions on homework 2?

## **Level Representation**

### ■ Data / Defs

- Split up actor information into changing (Data), unchanging shared (Defs). Share Defs among all actors.
- Level data is Defs and per-actor data.

- Prototype based
	- Combine Data and Defs. Let both change.
	- **Level data is Prototype and per-actor data.**

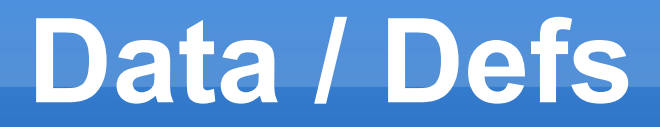

```
class AnimationDef {
   String name;
   FrameDef[] frames;
}
class FrameDef {
   int image;
   float frameTimeSecs;
}
class AnimationData {
   AnimationDef def;
   int curFrame;
   float secsUntilNextFrame;
```

```
 void update(float deltaTime);
 void draw(int x, int y);
```
}

## **Data / Defs**

```
class AnimationDef {
   String name;
   FrameDef[] frames;
}
```

```
class FrameDef {
   int image;
   float frameTimeSecs;
```

```
}
```
}

```
class AnimationData {
   AnimationDef def;
   int curFrame;
   float secsUntilNextFrame;
```

```
 void update(float deltaTime);
 void draw(int x, int y);
```
struct CharacterDef { String name; String walkAnimDef; String attackAnimDef;

}

}

class CharacterData { float x; float y; float health;

```
 bool isWalking;
 AnimationData curAnimation;
```

```
 void update(float deltaTime);
 void draw();
```
## **Data / Defs**

```
class AnimationDef {
   String name;
   FrameDef[] frames;
}
```

```
class FrameDef {
   int image;
   float frameTimeSecs;
```

```
}
```

```
class AnimationData {
   AnimationDef def;
   int curFrame;
   float secsUntilNextFrame;
```

```
 void update(float deltaTime);
 void draw(int x, int y);
```

```
}
```

```
class LevelCharacterDef {
   String actor;
   float intialX;
   float initialY;
   float initialHealth;
}
```

```
struct CharacterDef {
   String name;
   String walkAnimDef;
   String attackAnimDef;
}
```
}

class CharacterData { float x; float y; float health; bool isWalking; AnimationData curAnimation;

```
 void update(float deltaTime);
 void draw();
```
## **Data / Defs**

### **Advantage:**

- **All Defs only exist once**
- **Easy to understand and reason about what data** changes and doesn't change
- Avoids having "bad to customize" fields be customizable
- **Disadvantage:** 
	- **What can be customized is controlled by code**

- **Rarely is EVERY system prototype based, it** doesn't make much sense
	- What would a prototype for Animation be?
- **Choose key classes and make them prototype** based

```
class AnimationDef {
   String name;
   FrameDef[] frames;
}
```

```
class FrameDef {
   int image;
   float frameTimeSecs;
```

```
}
```

```
class AnimationData {
   AnimationDef def;
   int curFrame;
   float secsUntilNextFrame;
}
```

```
struct CharacterDef {
   String name;
   String walkAnimDef;
   String attackAnimDef;
}
```
class CharacterData { float x; float y; float health; bool isWalking; AnimationData curAnimation;

**// No need for this, just store // CharacterData in your level directly!** class LevelCharacterDef { String actor; float intialX; float initialY; **- float initialHealth;** }

}

### **Advantage:**

- **Full flexibility, every single field can be customized**
- Less classes to deal with
- **Disadvantage:** 
	- Full flexibility, every single field can be customized, including ones that could get out of sync
	- **Less data sharing can go on**

#### Questions?

# **Summary**

- **Backgrounds are easy** 
	- Simple for loop!
	- Can have multiple backgrounds to have stuff in front of and behind sprites.
- **Sprites are a bit harder** 
	- They have state!
	- But ultimately, you have a list of sprites and you call update() and draw() on each of them.

## **The Game Loop So Far**

```
while (!shouldExit) {
   System.arraycopy(kbState, 0, kbPrevState, 0, kbState.length);
```

```
 // Actually, this runs the entire OS message pump.
   window.display();
   if (!window.isVisible()) {
    shouldExit = true:
     break;
 }
```

```
 // Check keyboard input for player
 // Update positions and animations of all sprites
```

```
 gl.glClearColor(0, 0, 0, 1);
 gl.glClear(GL2.GL_COLOR_BUFFER_BIT);
```

```
 // Draw background(s)
 // Draw sprites
```

```
 // Draw more background(s)
```

```
 // Present to the player.
 window.swapBuffers();
```
}

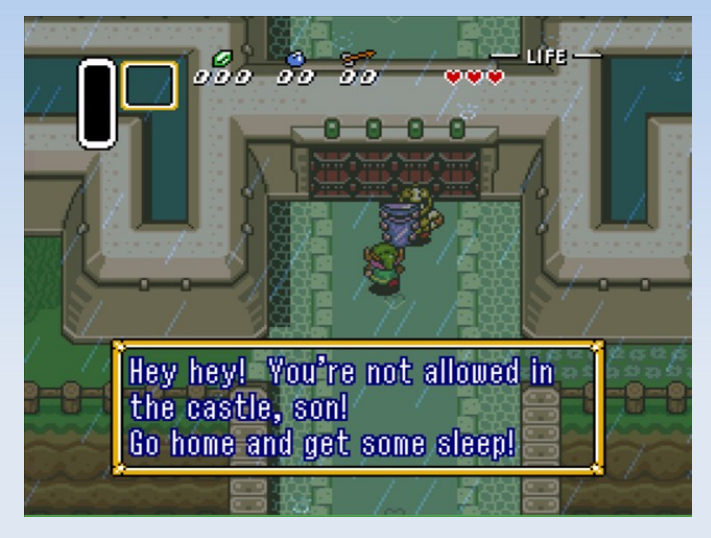

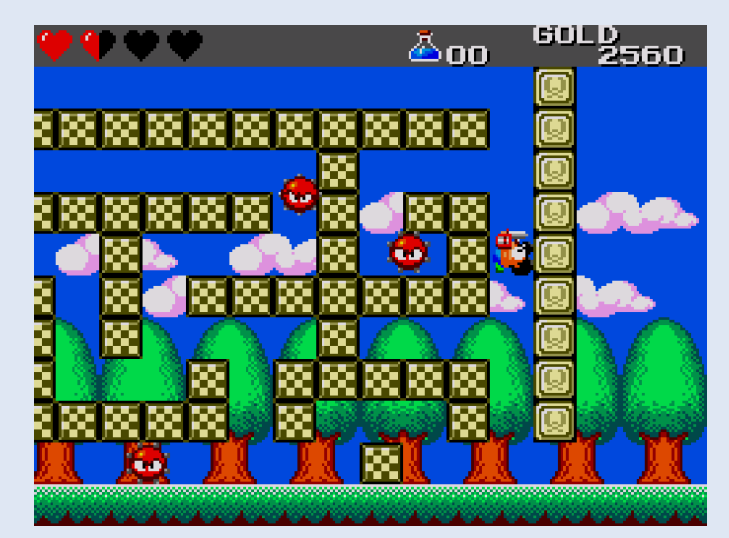

- **All sprites AND the camera should have their** position stored in world space.
- **All drawing commands take pixel space values.**

 When scrolling, you UPDATE the camera's world space position so that you CALCULATE the sprites' pixel space position.

#### Really, the camera is in the world!

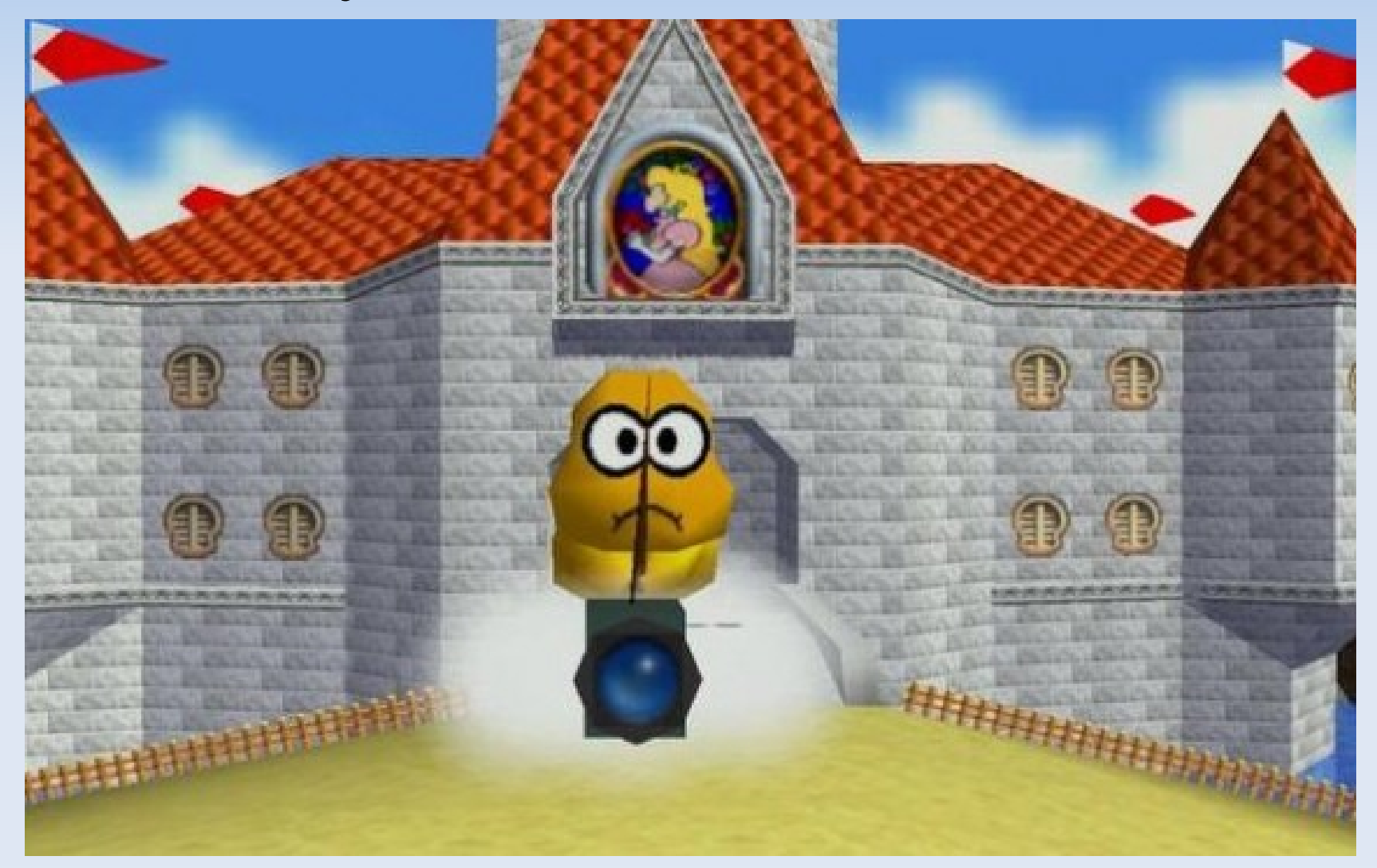

- Think of the camera as being positioned in the world as well
	- class Camera { public int x; public int y; }

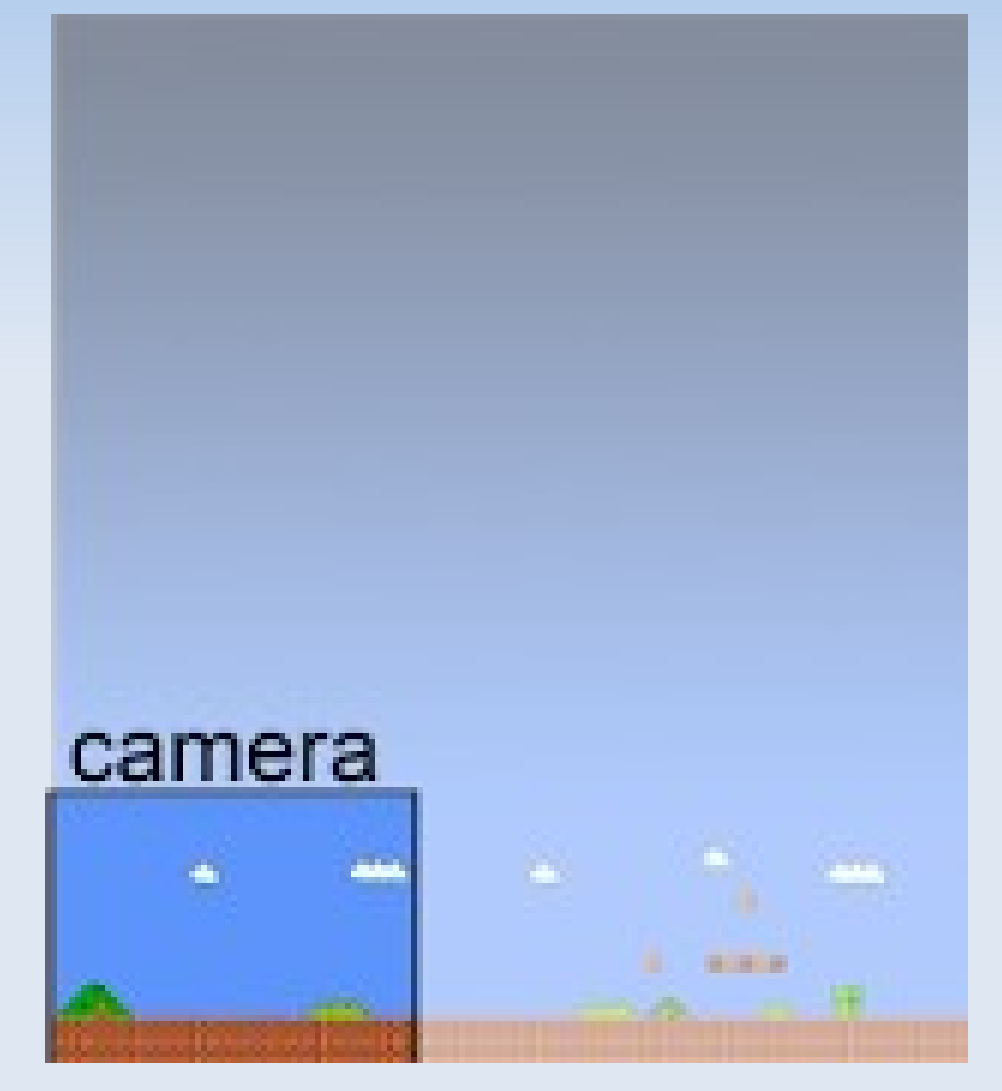

- Given a camera c, and a sprite s, where do you draw the sprite?
	- $\blacksquare$  C.X, C.Y
	- s.x, s.y

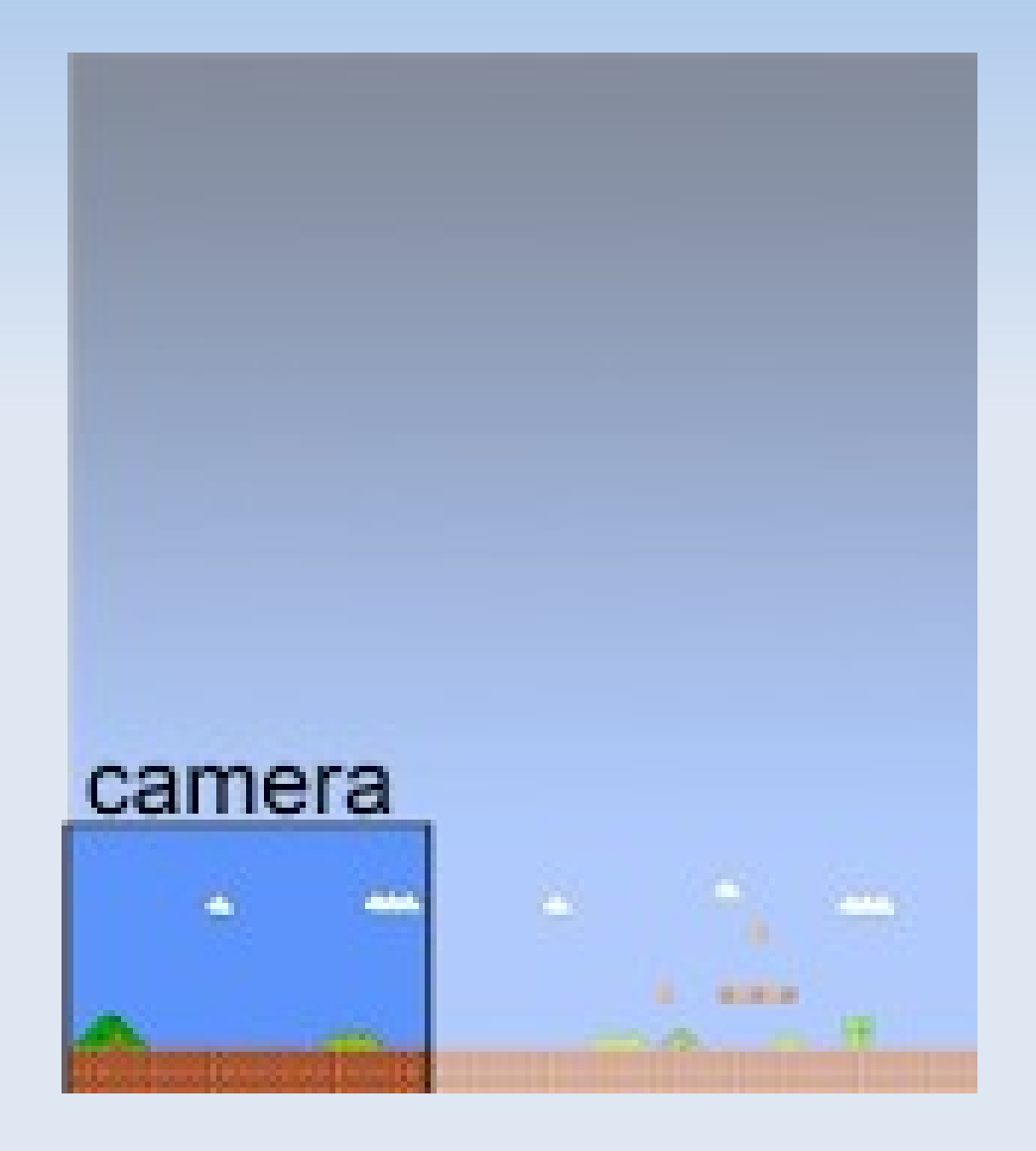

- Given a camera c, and a sprite s, where do you draw the sprite?
	- $\blacksquare$  C.X, C.Y
	- s.x, s.y

- $\blacksquare$  S.X C.X
- $\blacksquare$  S.y C.y

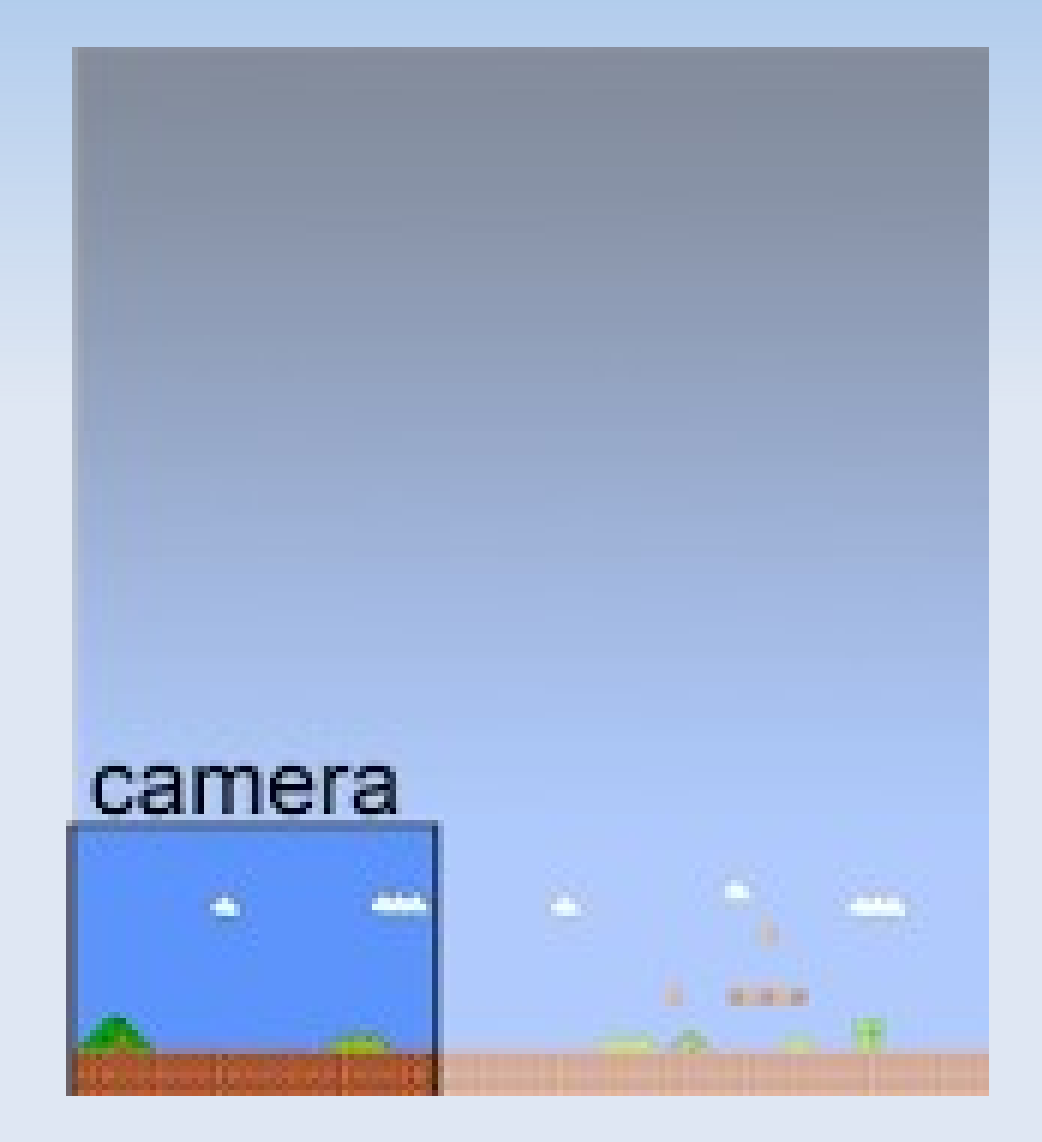

Other features to think about with cameras:

- **Prevent the camera from leaving the world**
- Calculate the camera's position based on the player's position

Which of the two must win?

# **Timing & Scrolling**

Questions?

## **Backgrounds++**

- Side/Top down
- **Isometric**
- **Hex grid**
- **3/4ths View**

# **Side/Top Down**

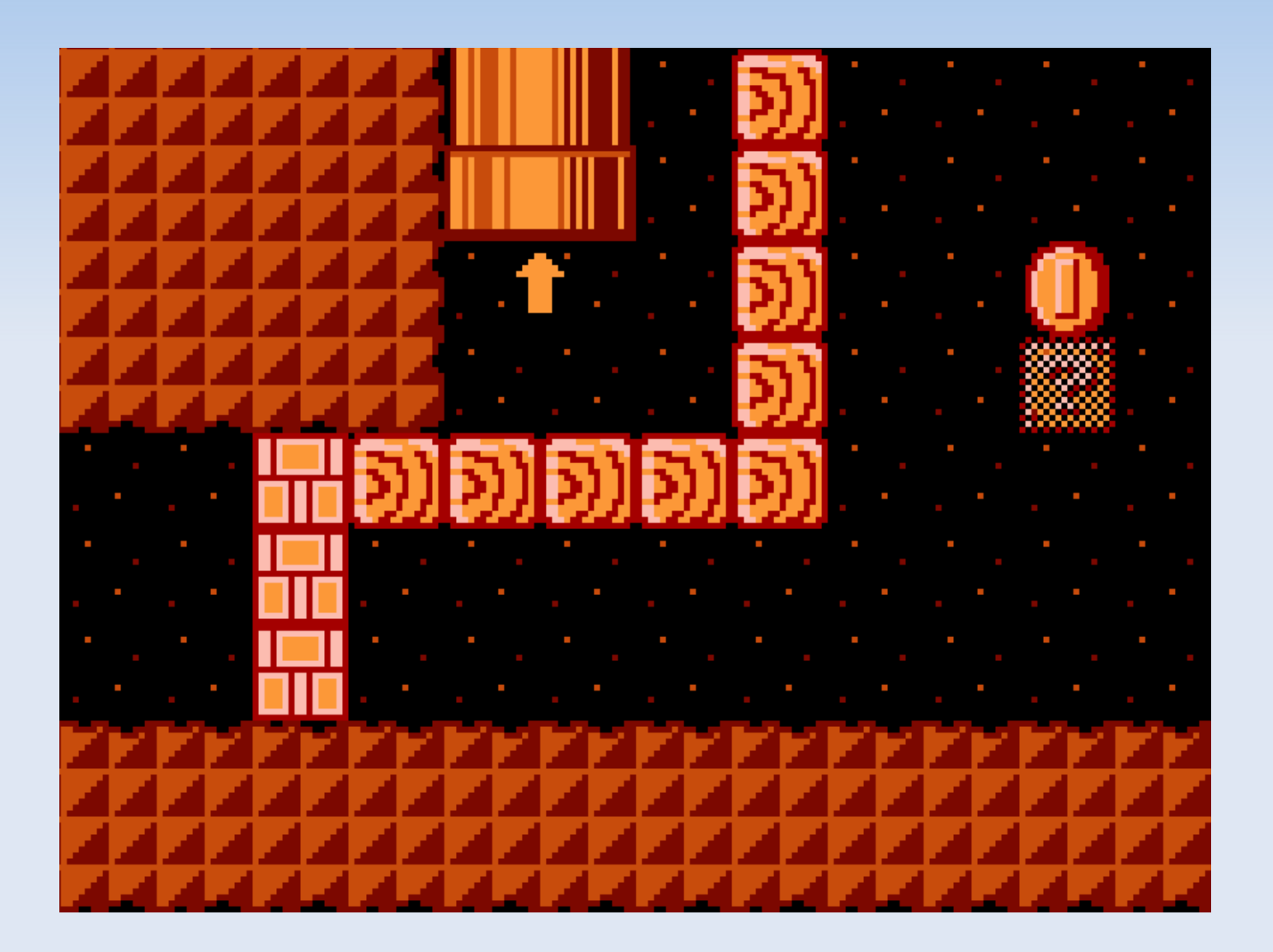

# **Side/Top Down**

### **- Level is 2D array**

- **Tile position:** 
	- $\blacksquare$   $X^*W$
	- y\*h

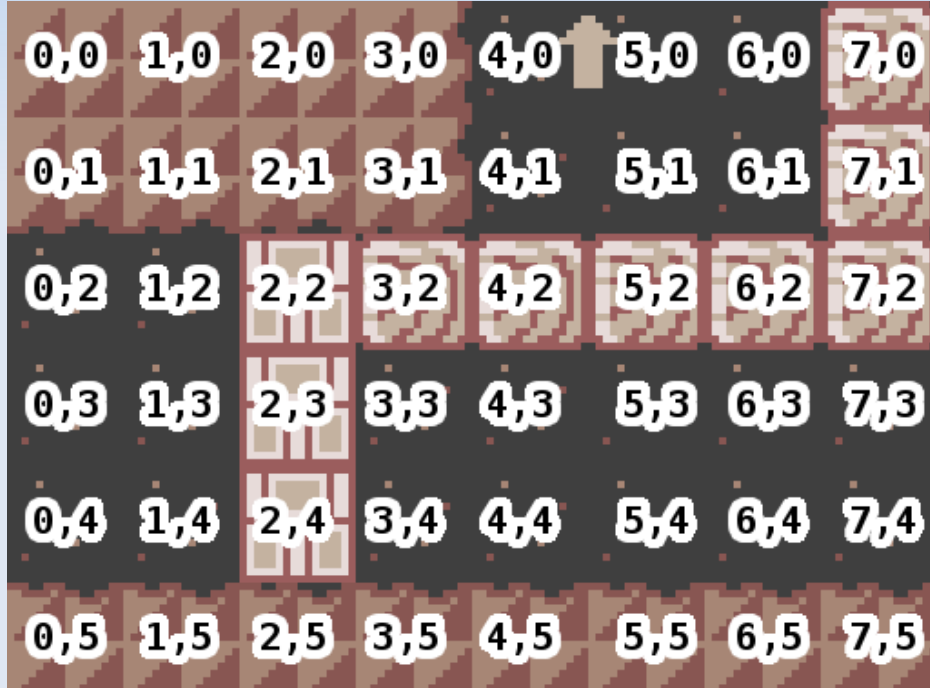

## **3/4ths View**

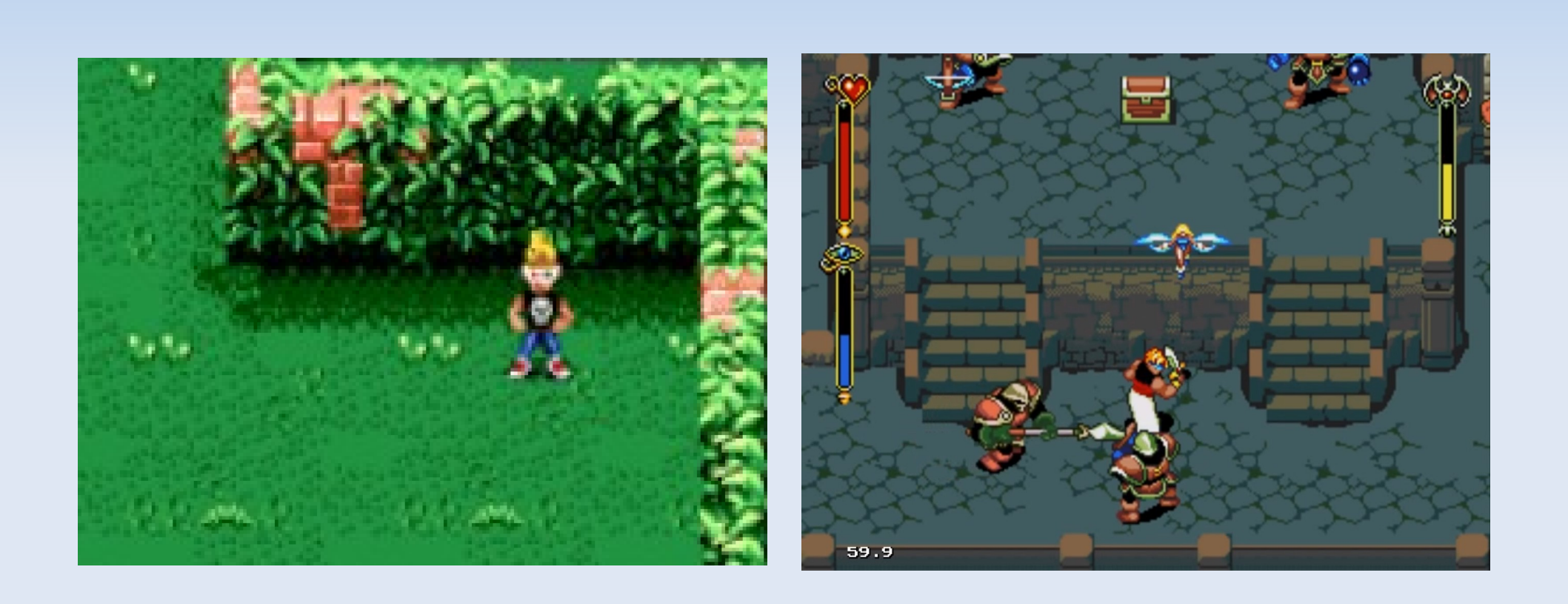

# **3/4ths View**

- No change from normal rendering
- Draw top to bottom, to follow the Painter's Algorithm

**If you have height,** you must make sure top to bottom follows floor position.

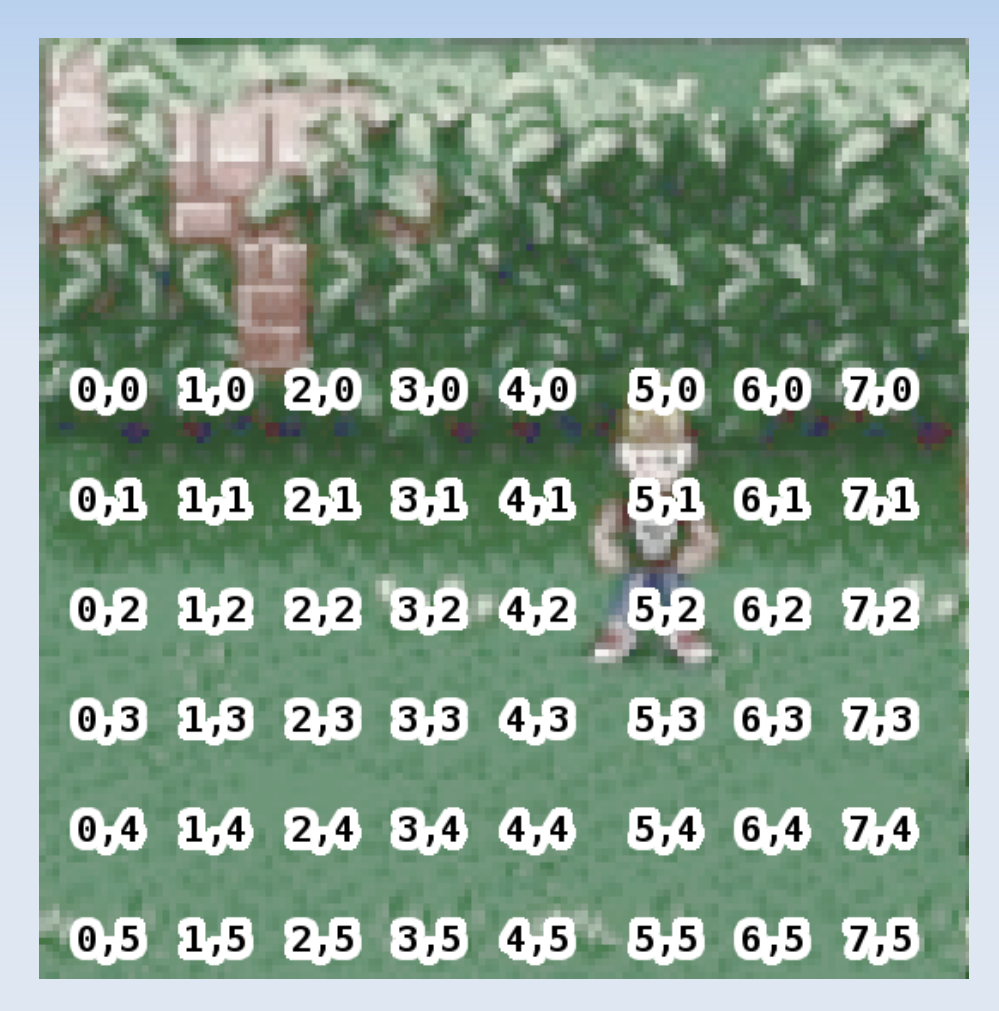

## **3/4ths View**

- **Known info:** 
	- tileW
	- tileH
	- **· imageW**
	- **·** imageH
- **Tile position:** 
	- x \* tileW
	- y \* tileH

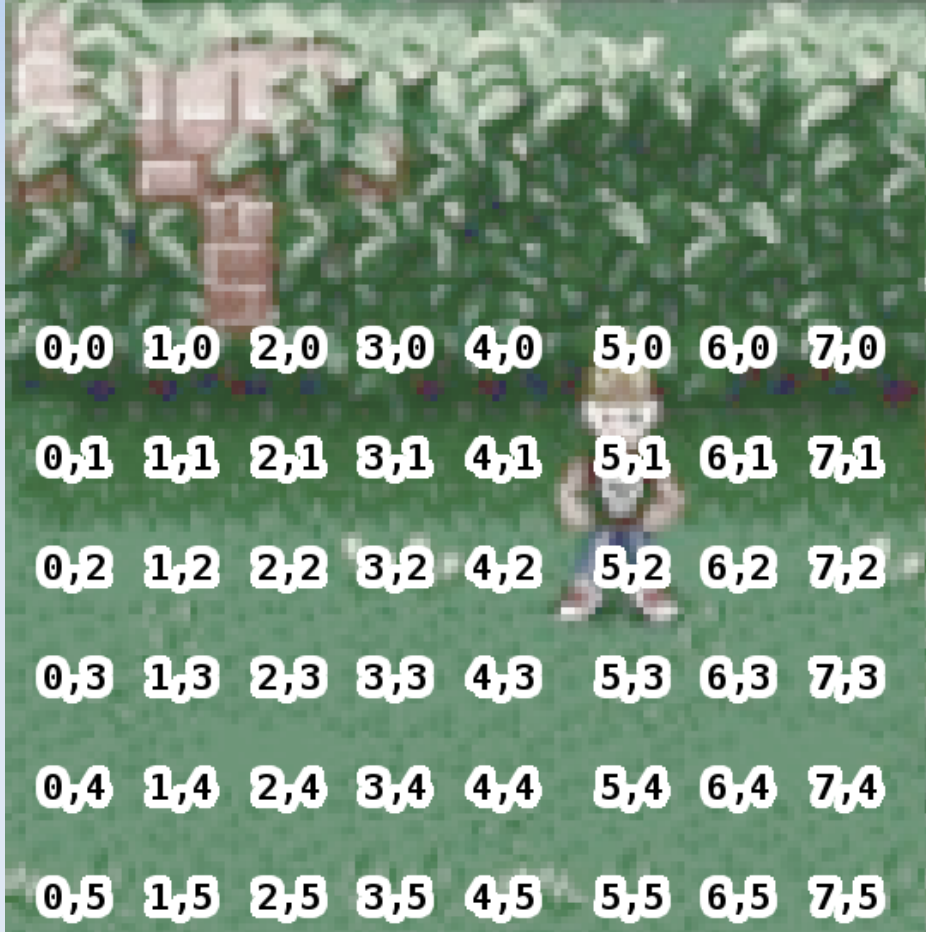

## **Isometric**

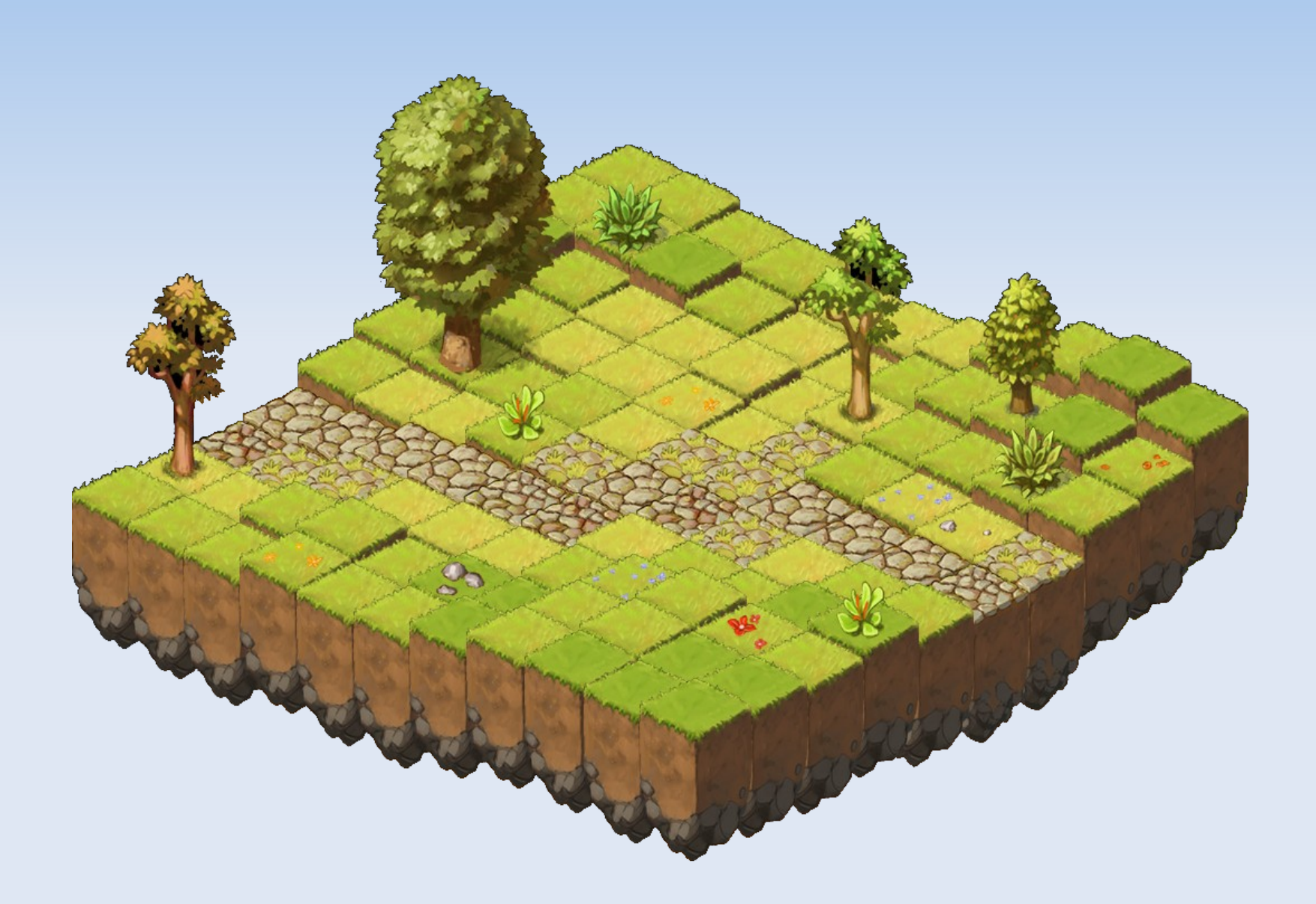

## **Isometric**

 Level is still 2D array of indexes

- **Tile position:** 
	- $(x+y)$  \* half\_w
	- $-(-1-x+y)$  \* half\_h

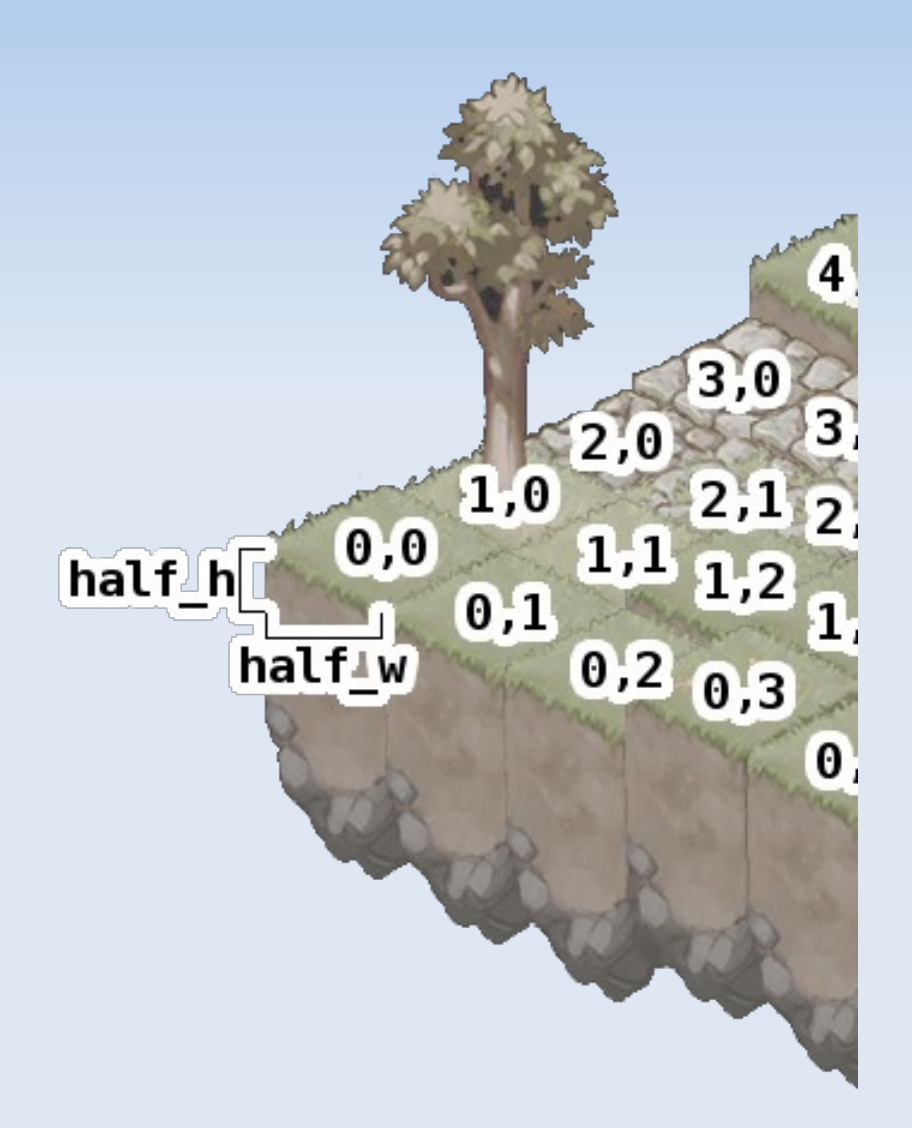

## **Hex Grid**

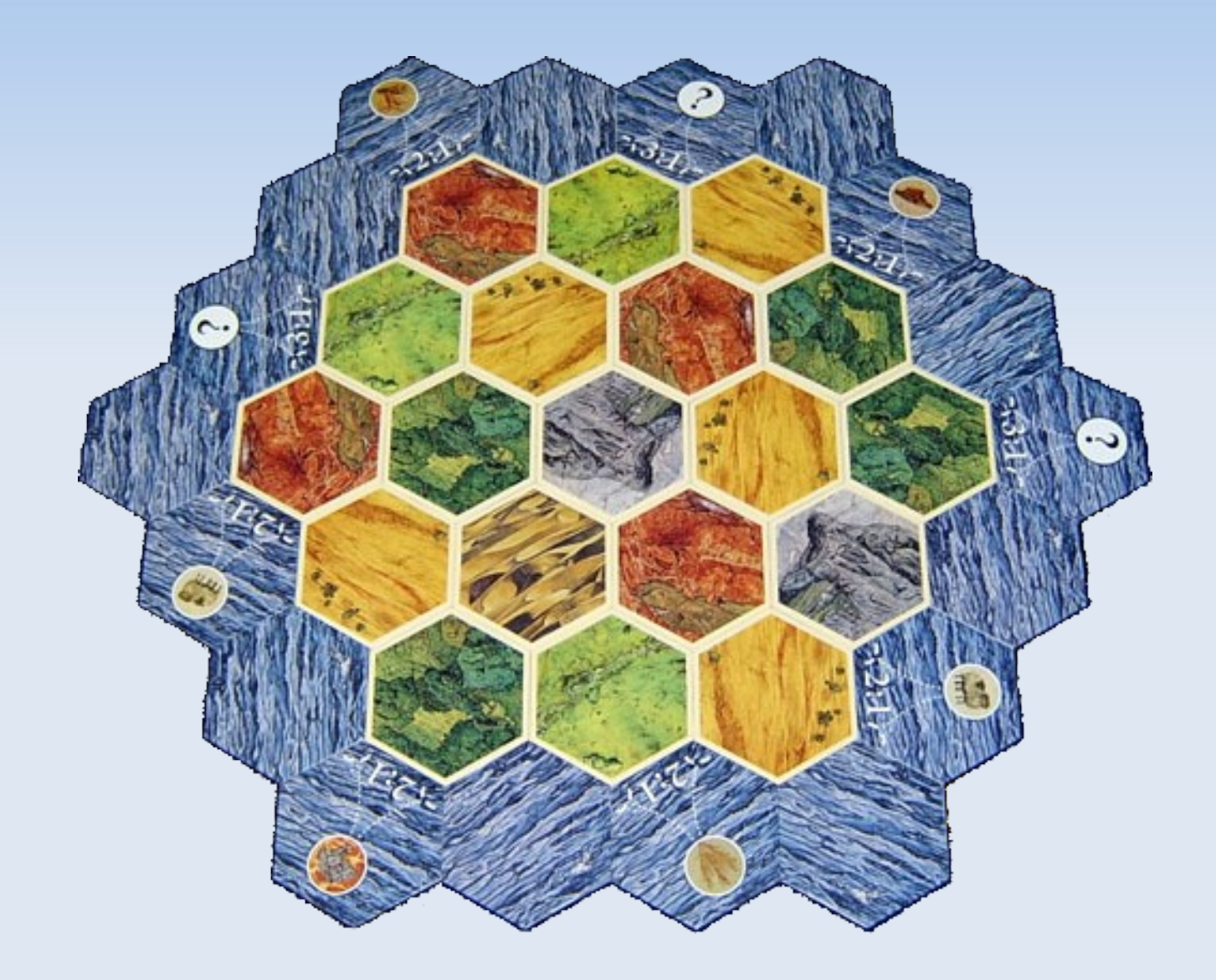

## **Hex Grid**

 Still 2D array of indexes

- **Tile position:** 
	- $\blacksquare$   $X^*W$ 
		- (if y is even)
	- $(x+0.5)^*$ w
		- (if y is odd)
	- y\*ystep

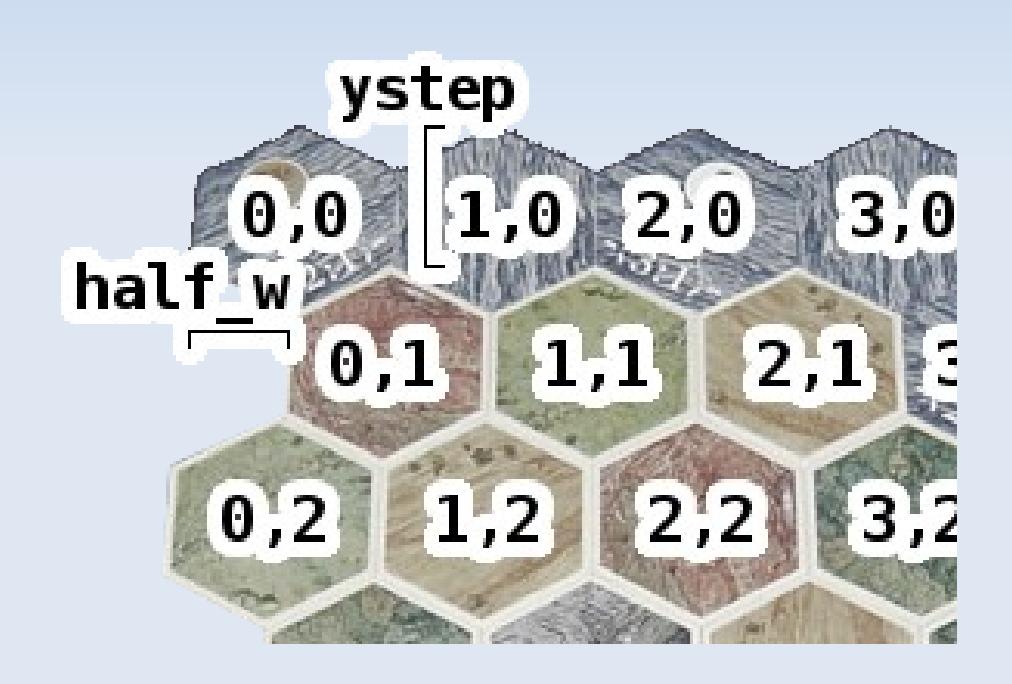

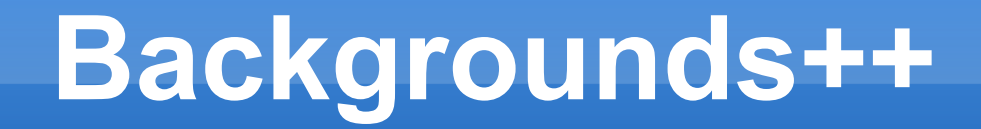

#### Defs are still always a 2D array

Questions?

Let's look at a video

- Simple parallax
- **Farther away things** appear smaller, move slower
- Can have multiple layers

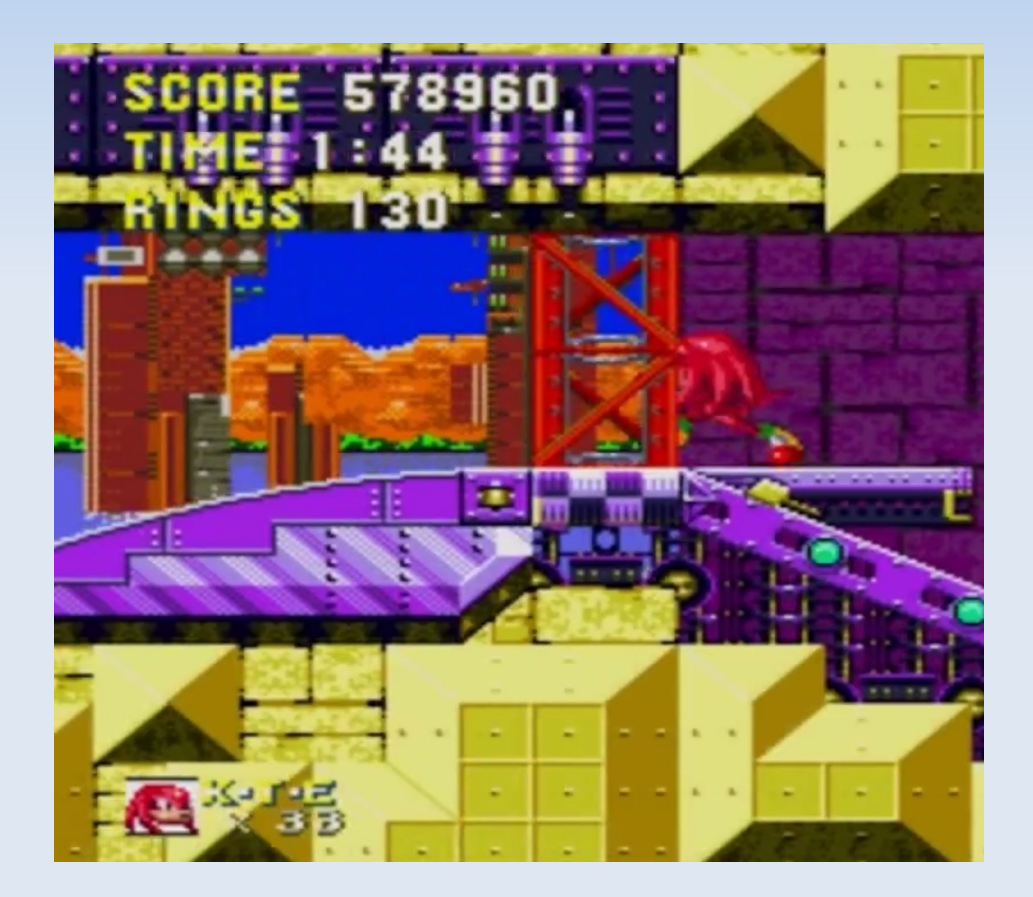

- **Consider having multiple layers**
- **For example** 
	- **BG1: offset by ???**
	- **BG2: offset by ???**

- **You can also have** 
	- **FG2: offset by ???**

- **Consider having multiple layers**
- **For example** 
	- BG1: offset by camX/2, camY/2
	- BG2: offset by camX/4, camY/4

- **You can also have** 
	- **FG2: offset by camX\*1.5, camY\*1.5**

#### Questions?